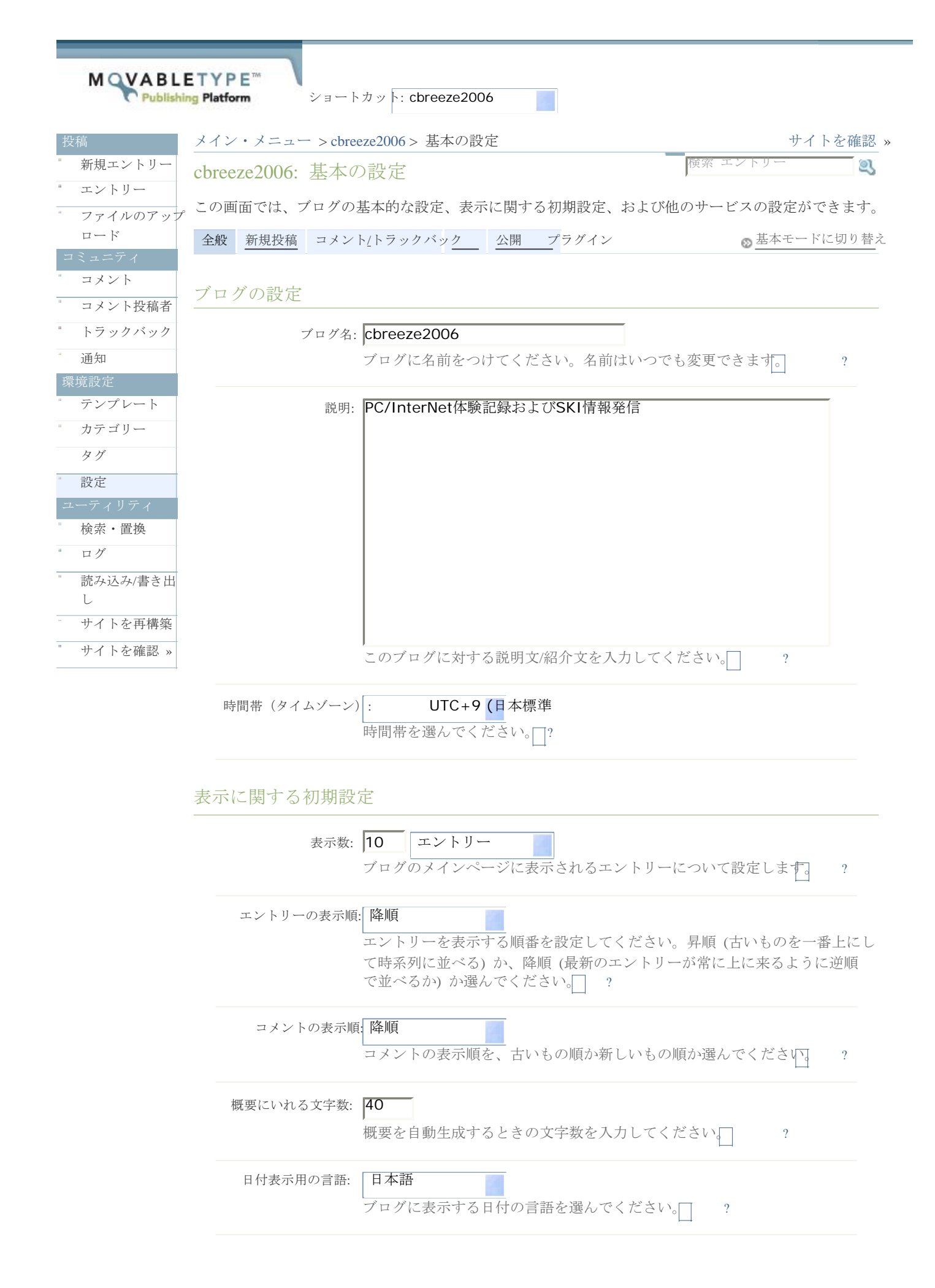

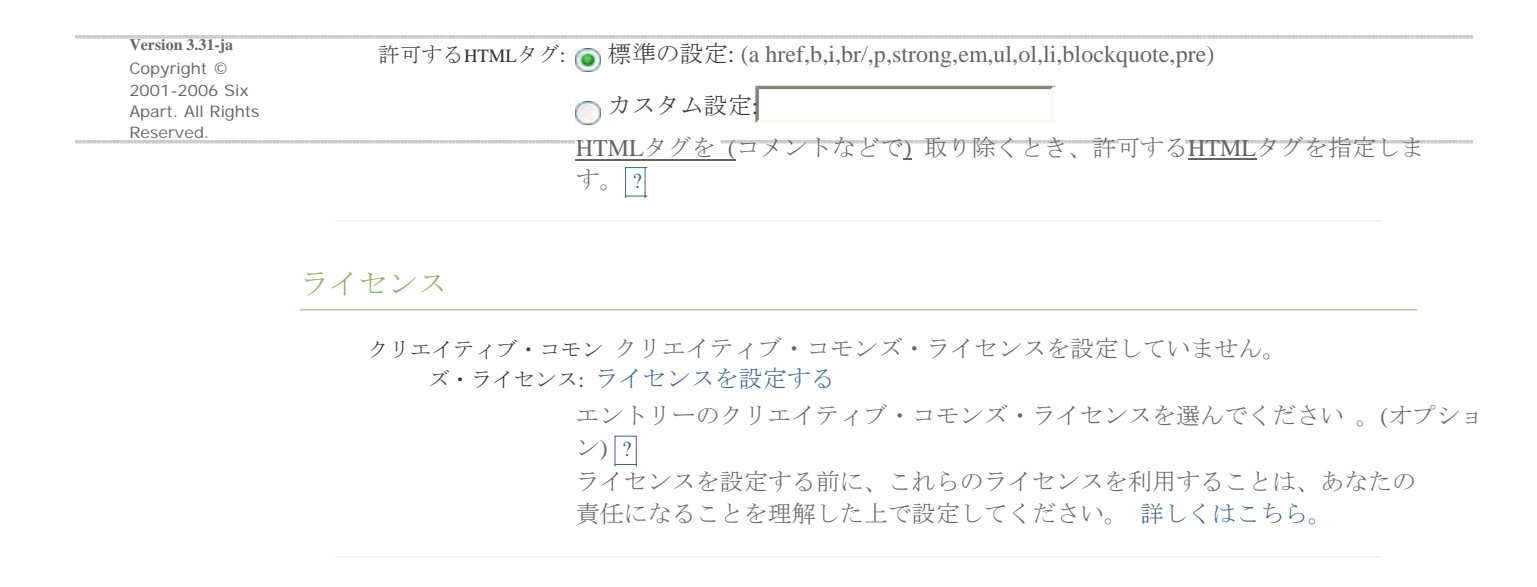

変更を保存